# **Photoshop 2021 (Version 22.5) Serial Key Download X64**

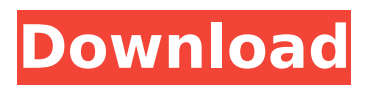

## **Photoshop 2021 (Version 22.5) Crack + License Keygen [Mac/Win]**

Photoshop also comes with an online gallery of free images that you can use for inspiration. To open an image in Photoshop, right-click on the image, and select Open in Photoshop from the drop-down menu. Photoshop Elements Photoshop Elements (\$59.99) is an alternative for those who don't want to invest in Photoshop, but prefer to edit raster images that come already in an uncompressed format. This program also comes with a gallery of free images, which you can use for inspiration. The biggest drawback is that Elements can only open and manipulate 24-bit-color images. It offers only limited capabilities, such as to make color and black-and-white images. An alternative is to purchase Adobe's Photoshop Elements Lightroom (\$79.99) bundle that enables you to view and edit digital images as well as create black-and-white prints from images. GIMP Gimp (formerly known as GNU Image Manipulation Program) (\$59.00) is a free graphics tool that also supports layer-based image editing. It has many basic, but powerful, tools that enable you to crop, color, add and subtract elements, scale, rotate, and flip images, and add filters to images. Gimp's primary benefit is its support for many more image formats than Photoshop does, enabling you to work with all images, regardless of file type. For example, you can import and export many different image formats that Photoshop can't, including TIFF, JPEG, and GIF. GIMP has an online gallery of tutorials that will show you the many advanced, and even bizarre, tools that are available to you.

#### **Photoshop 2021 (Version 22.5) Crack License Keygen**

This is to coincide with the new release of Elements 2019 (Elements 2019 released 11 August 2019). Adobe Photoshop is one of the most popular Graphic Design tools. Photoshop allows you to create a stunning image. The tool contains many powerful editing and image management features. This makes it the best tool to create unique designs. In this article, we will show you how you can download Adobe Photoshop Elements 2019. How to Download Adobe Photoshop Elements 2019 Free There are two ways to download Adobe Photoshop Elements 2019. First is the traditional way through the Adobe website. It can be a bit time consuming but requires you to sign up as well as get a code to unlock your PDF. Download Adobe Photoshop Elements 2019 from the Adobe website The second way is to download the Adobe Photoshop Elements 2019 desktop version that can be used to download the premium version of Adobe Photoshop Elements 2019. You do not need to sign up. It is a lot faster than the first way which may take a few minutes. You can use the following link to download the Photoshop Elements 2019 Desktop Version. Click here to Download Alternatively you can download Photoshop Elements 2019 for Mac or Windows from this link. Download Adobe Photoshop Elements 2019 for Mac/Windows Adobe Photoshop Elements 2019 on Mac/Windows Adobe Photoshop Elements 2019 on Windows Before we begin, we suggest that you back up all the files on your computer to an external hard drive. Save & Exit Adobe Photoshop Elements 2019 Software and Language There are several Adobe programs available to be used and the price depends on the version of the software as well as the activation. There are choices like CS6 (Creative Suite 6), Elements 2019, both of which are Creative Suite 6 tools, Lightroom 5, and many more. Software Languages are important and you may wish to learn the different languages for the software. Learning these different languages will help you to

manipulate your images, create new projects, and even develop, manage, and create new images. Learn more about how to learn Adobe Photoshop. The types of software include: Adobe Photoshop CC; Adobe Photoshop CS6; Adobe Photoshop Elements 2019; Adobe Photoshop Lightroom 5; Adobe Photoshop Express; Adobe Photoshop Mix; Photoshop (Natural); Adobe Photoshop Mix; Adobe Photoshop Elements 2019 is similar to 388ed7b0c7

## **Photoshop 2021 (Version 22.5) Activation Code With Keygen (Updated 2022)**

Q: Implementing switch case in jquery based on router params I have the following router: var AppRouter = Backbone.Router.extend({ routes: { "list" : "list", "events" : "events" }, list: function(query) { // do something }, events: function(query) { // do something } }); List Events I want to be able to implement the following syntax: \$(".navbar-btn").click(function(){ AppRouter.list(1); // or AppRouter.list(2); // or AppRouter.list(3); }); How would i go about this? A: #solution: \$(".navbar-btn").click(function(){ var query = \$(this).attr('href'); AppRouter.list(query); return false; }); You can't set the href attribute in the navigation bar, its readonly. You'll have to set it in some way other than the href attribute. #reference: is that you want to do something with the anchor in the navbar. you have two ways for doing this. 1) If you want to fire the router off with the attribute in the navbar, you can use some other attribute or id or whatever you'd like to refer to as a pattern, or just use an onclick event in the a tag to fire off the router and use the href value in the router. like this: Events 2) If you want to use events or whatever else besides href

### **What's New in the?**

Q: In  $\mathcal{B}\mathbb{R}^3 \$  = 3\$,  $\mathcal{B}\mathbb{R}^3$  =  $\mathcal{A}\mathbb{R}^3$  =  $\mathcal{A}\mathbb{R}^3$  =  $\mathcal{A}\mathbb{R}^3$  =  $\mathcal{A}\mathbb{R}^3$  =  $\mathcal{A}\mathbb{R}^3$  =  $\mathcal{A}\mathbb{R}^3$  =  $\mathcal{A}\mathbb{R}^3$  =  $\mathcal{A}\mathbb{R}^3$  =  $\mathcal{A}\mathbb{R}^3$  =  $\mathcal{A}\mathbb{R}$ need to show that this map is a linear map:  $\lambda : \mathcal{R}^3 \cap \mathcal{R}^3$ \mathbb{R^3}\$, \$\lambda (x\_1,x\_2,x\_3)=(x\_1,x\_2,x\_3) + (x\_1,0,0)\$ I know that for two vectors  $$x = (x_1, x_2, x_3)$$  and  $$y = (y_1, y_2, y_3)$$  I need to show \$\lambda  $(x+y) = (\lambda(x)+\lambda(x))$  The first item in  $\mathcal{R}^3$  comes out to be  $(x+1+y)$ .  $x_2 + y_2, x_3 + y_3$  But after that, I get stuck. I am not sure whether to try to find a formula for it or just treat it as a trivial one. I would really appreciate your help. A: The operation \$\lambda\$ is linear since it is defined by  $\frac{\sinh(a,b,c)}{a,b,c}$  = \lambda(a,b,c)=(a,b,c)+(a,0,0)=(a,b,c) + (0,0,0)\$\$ since addition is linear and scalar multiplication is linear. For you to be able to use  $\lambda$ lambda(x+y)  $= \lambda(x) + \lambda(y)$ , you need to find the vector space structure of the domain and the codomain. Q: What is the difference between aspect ratio and overscan? I am currently using a 78" (~2.0 m) 4K Roku TV with a 48" (~1.2 m) plasma and it's screen content is very distorted when overscan is enabled. I would like to know if there is a difference between overscan and aspect ratio and if so, what is it? Thanks A: First a little

# **System Requirements For Photoshop 2021 (Version 22.5):**

Processor: Intel Core i3-2120 Memory: 4 GB RAM Graphics: Intel HD Graphics 3000 or equivalent DirectX: Version 9.0 Storage: 15 GB available space Network: Broadband Internet connection Sound: Direct X 9.0 compatible sound card Video: 1280x720 display resolution with a hardware accelerated frame buffer is required Additional Notes: Preparation: 1) Download and install the game. 2) On the desktop, right click on the file "V8

Related links:

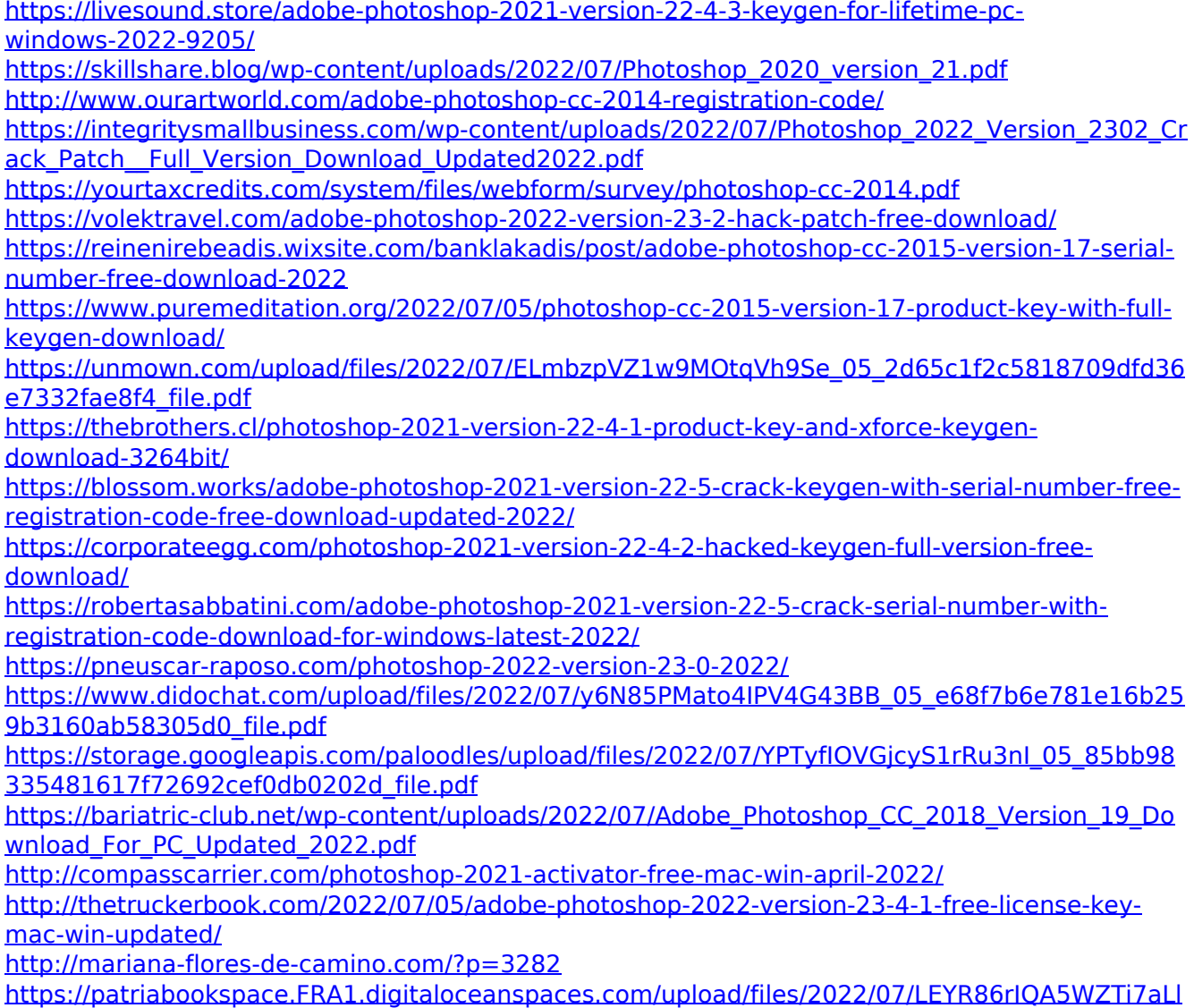

[c\\_05\\_e68f7b6e781e16b259b3160ab58305d0\\_file.pdf](https://patriabookspace.FRA1.digitaloceanspaces.com/upload/files/2022/07/LEYR86rIQA5WZTi7aLlc_05_e68f7b6e781e16b259b3160ab58305d0_file.pdf)

[https://pavelmironov108.wixsite.com/adtaivertu/post/photoshop-2020-serial-key-with-full-keygen](https://pavelmironov108.wixsite.com/adtaivertu/post/photoshop-2020-serial-key-with-full-keygen-free-download)[free-download](https://pavelmironov108.wixsite.com/adtaivertu/post/photoshop-2020-serial-key-with-full-keygen-free-download)

<https://ezellohub.com/photoshop-cc-2019-license-key-full-download-3264bit/>

[https://honest-toque-20777.herokuapp.com/Adobe\\_Photoshop\\_2021\\_Version\\_2211.pdf](https://honest-toque-20777.herokuapp.com/Adobe_Photoshop_2021_Version_2211.pdf)

[https://aboulderpharm.com/wp-content/uploads/Photoshop\\_2022\\_Version\\_2341-2.pdf](https://aboulderpharm.com/wp-content/uploads/Photoshop_2022_Version_2341-2.pdf)

<https://chaos-magick.com/wp-content/uploads/2022/07/forwesi.pdf>

<https://dogrywka.pl/photoshop-2022-version-23-1-1-keygenerator/>

[http://ifurnit.ir/2022/07/05/photoshop-crack-keygen-with-serial-number-activator-download-for](http://ifurnit.ir/2022/07/05/photoshop-crack-keygen-with-serial-number-activator-download-for-windows-april-2022/)[windows-april-2022/](http://ifurnit.ir/2022/07/05/photoshop-crack-keygen-with-serial-number-activator-download-for-windows-april-2022/)

[http://www.ndvadvisers.com/adobe-photoshop-2022-version-23-2-universal-keygen](http://www.ndvadvisers.com/adobe-photoshop-2022-version-23-2-universal-keygen-x64-latest-2022/)[x64-latest-2022/](http://www.ndvadvisers.com/adobe-photoshop-2022-version-23-2-universal-keygen-x64-latest-2022/)

[https://sbrelo.com/upload/files/2022/07/Rju8YdPHyFTaGEY5dN2q\\_05\\_2d65c1f2c5818709dfd36e73](https://sbrelo.com/upload/files/2022/07/Rju8YdPHyFTaGEY5dN2q_05_2d65c1f2c5818709dfd36e7332fae8f4_file.pdf) [32fae8f4\\_file.pdf](https://sbrelo.com/upload/files/2022/07/Rju8YdPHyFTaGEY5dN2q_05_2d65c1f2c5818709dfd36e7332fae8f4_file.pdf)